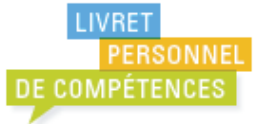

# **PALIER 2 ▶ COMPÉTENCE 4 ▶ LA MAÎTRISE DES TECHNIQUES USUELLES DE L'INFORMATION ET DE LA COMMUNICATION**

Le niveau requis au palier 2 pour la maîtrise des techniques usuelles de l'information et de la communication est celui du brevet informatique et **internet niveau école (B2i).** 

Le temps de l'évaluation est distinct des temps d'apprentissage et d'entraînement nécessaires à l'appropriation des connaissances et à la maîtrise des compétences par les élèves. L'évaluation ne doit intervenir que lorsque les élèves sont prêts.

Si besoin, l'évaluation est différée pour certains d'entre eux. Le cas échéant, les élèves pour lesquels une compétence n'est pas validée se voient proposer de nouvelles situations d'évaluation.

Le vocabulaire spécifique ne sera utilisé dans les situations d'évaluation qu'après avoir été mobilisé pendant les temps d'apprentissage et d'entraînement.

Les compétences peuvent être évaluées par observation directe des élèves en situation de classe ou par l'observation des documents numériques produits. Dans cette hypothèse, des grilles d'observation doivent être élaborées pour maintenir l'objectivité nécessaire à toute évaluation.

Certaines compétences nécessitent des prises d'information précises dans des situations spécialement conçues pour l'évaluation. Les modalités d'évaluation font appel à l'oral, à l'écrit et aux manipulations du matériel informatique.

L'évaluation peut être menée aux moments que l'enseignant jugera les plus opportuns, selon la programmation des activités et sans attendre de façon systématique la fin du cycle.

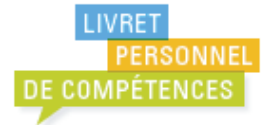

# **S'approprier un environnement informatique de travail**

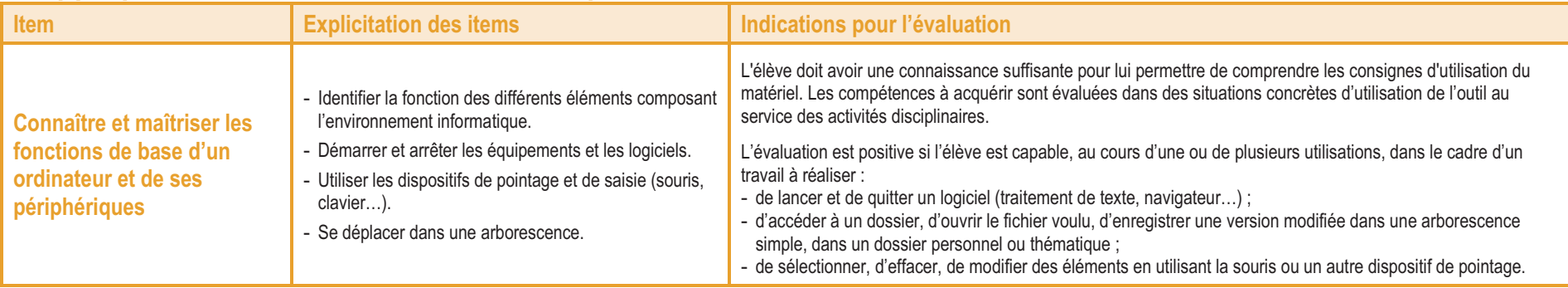

### **Adopter une attitude responsable**

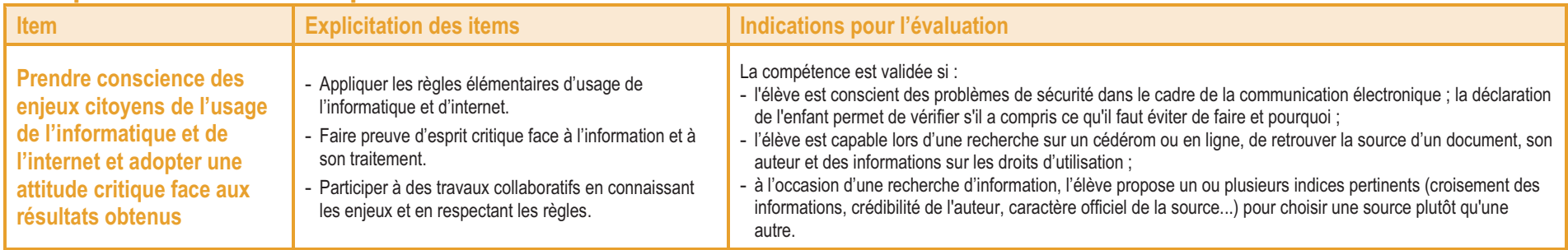

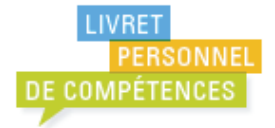

# **Créer, produire, traiter, exploiter des données**

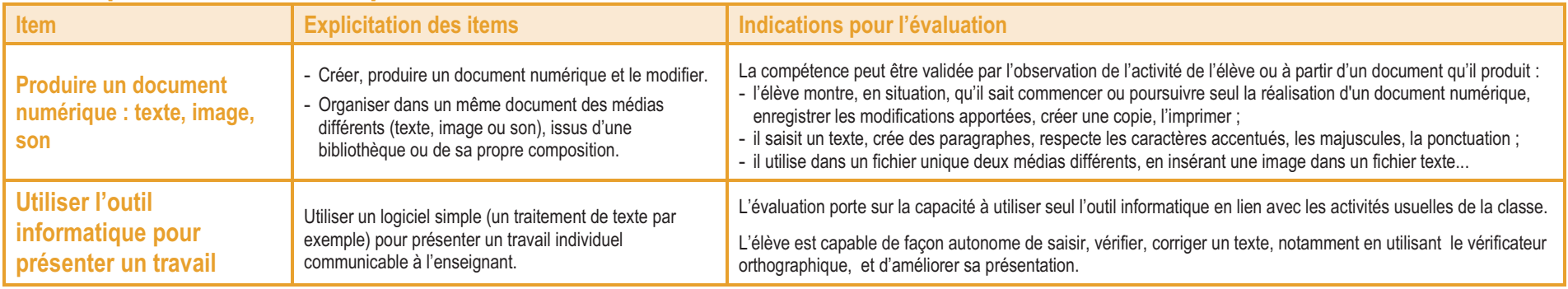

### **S'informer, se documenter**

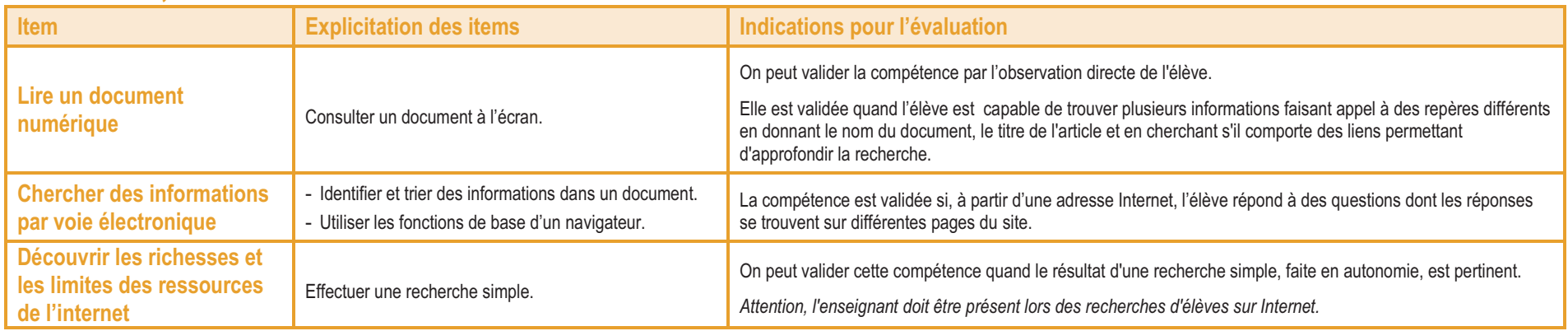

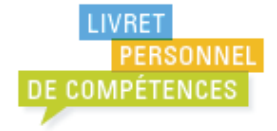

# **Communiquer, échanger**

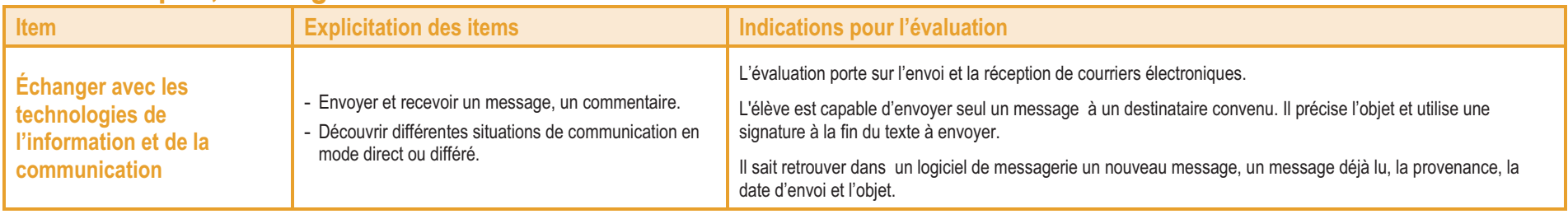